## **Grille d'évaluation adaptée**

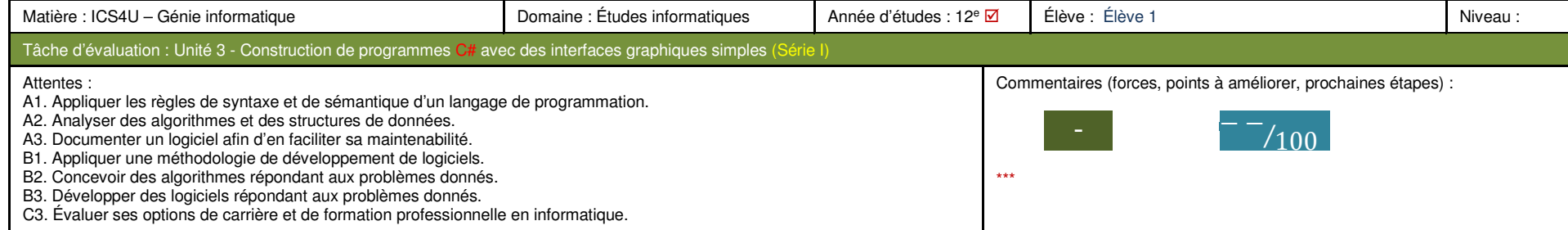

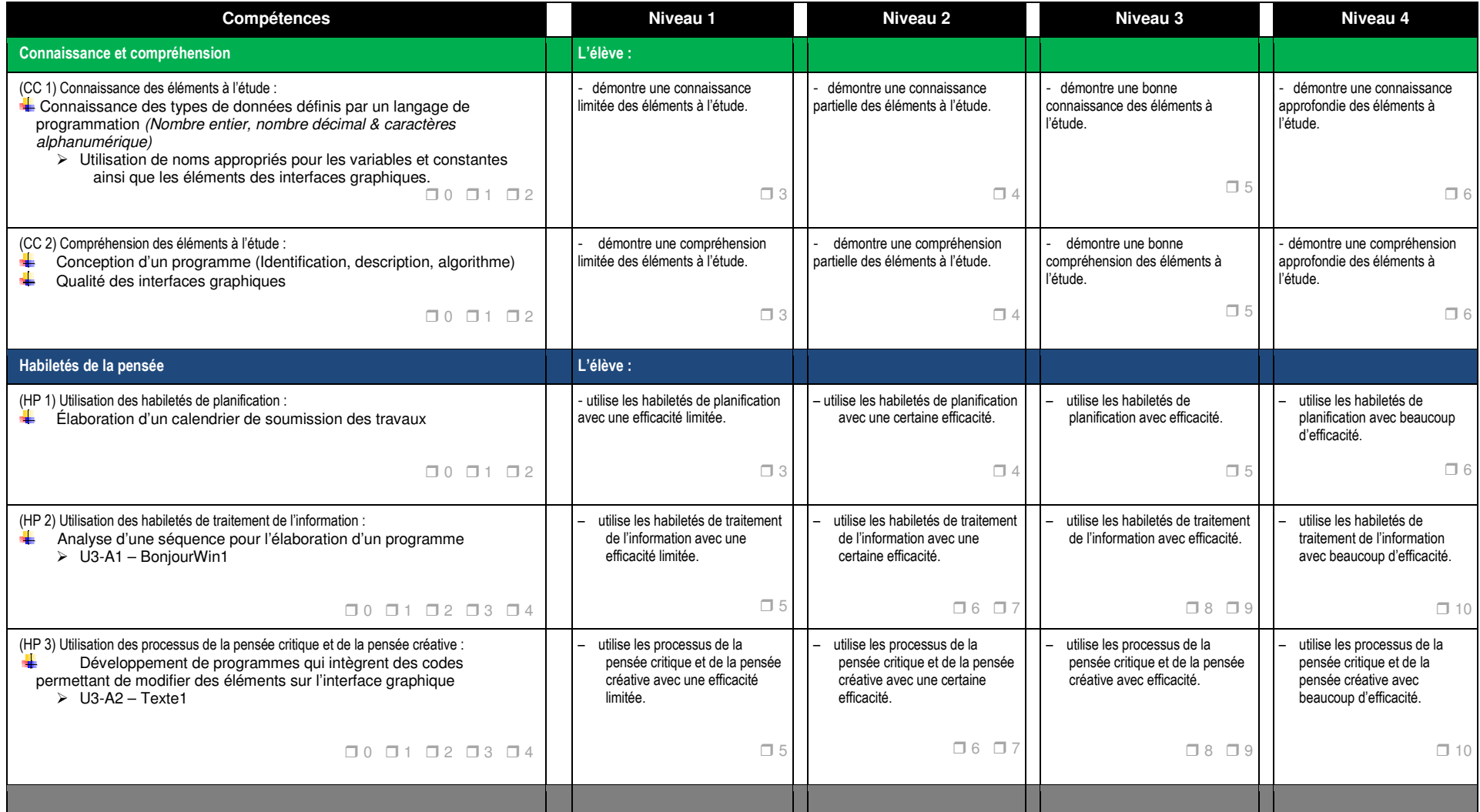

L'élève dont le rendement est en deçà du niveau 1 n'a pas satisfait aux attentes pour cette tâche.

## **Grille d'évaluation adaptée**

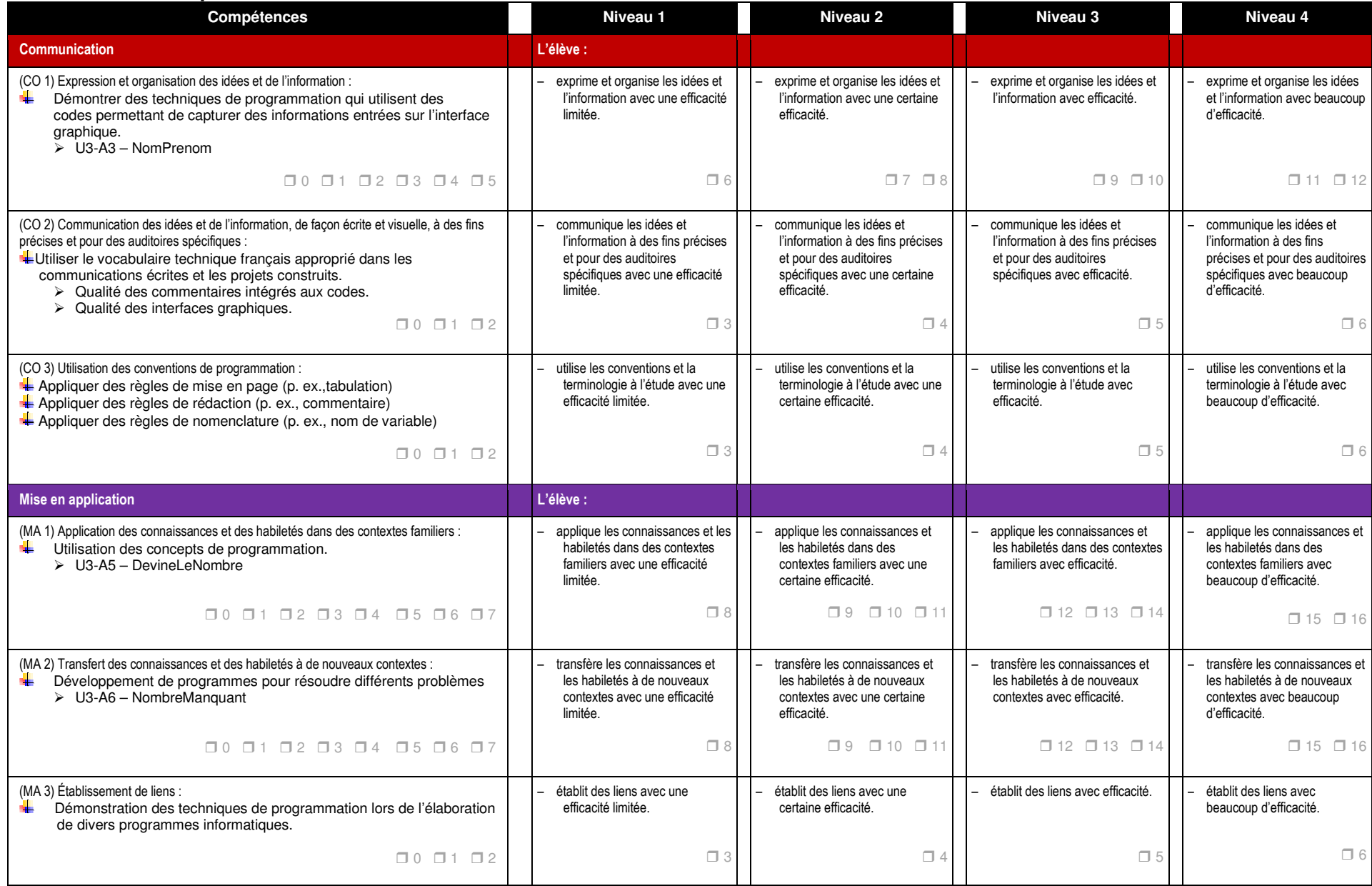

Freurs dans les codes du programme **August 2010** to the set of the set of the set of the set of the set of the set of the set of the set of the set of the set of the set of the set of the set of the set of the set of the s